## CS/ECE 444/544: Analog to Digital Conversion

f :=  $10Hz$   $\phi$  :=  $10deg$ 

$$
T_s := \frac{1}{f}
$$
 
$$
T_s = 0.1 s
$$

Time vector for plotting: use 32 points per cycle

$$
t:=0sec,\frac{T_s}{32}\,.\,T_s
$$

 $x(t) := 12 \cdot \cos(2 \cdot \pi \cdot f \cdot t + \phi)$ 

- Peak amplitude of  $x(t)$ :  $X_m := 12$
- For a single frequency sinusoidal function

$$
X_{\rm rms} := \frac{X_{\rm m}}{\sqrt{2}} \qquad X_{\rm rms} = 8.49
$$

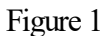

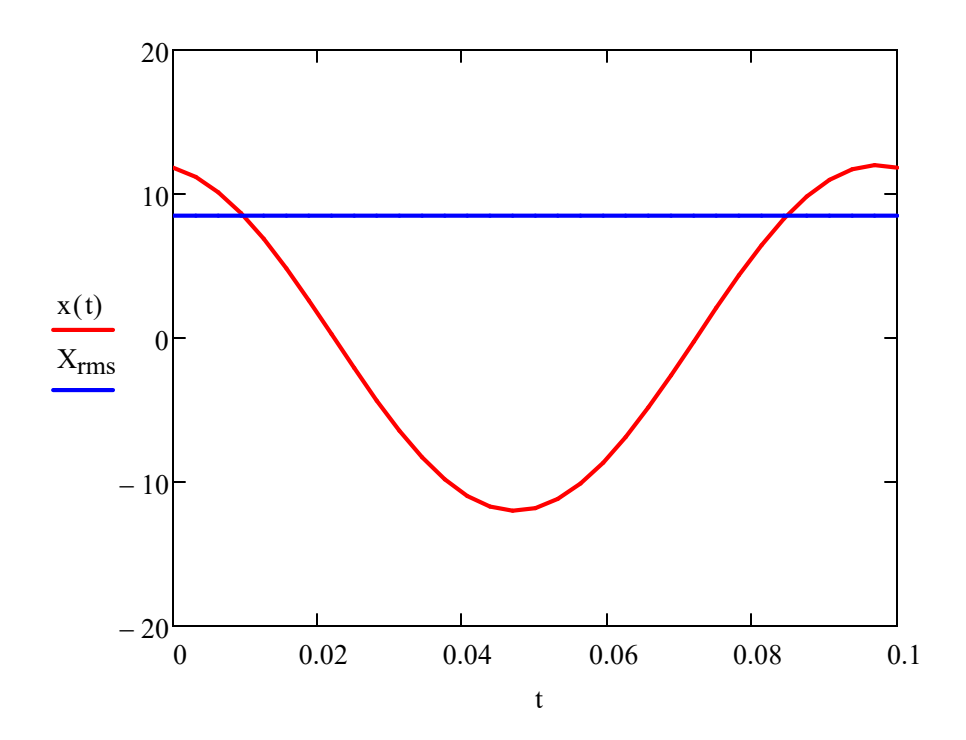

1. Plot the output versus time for an analog-to-digital  $(A/D)$  converter applied to the waveform for  $(x(t))$ . Assume the following

a) you sampling at 8 samples per 10 Hz cycle

- b) You have a 3 bit A/D where the most significant bit is a sign bit (MSB). Use the signed magnitude to represent the negative number (0 is positive and 1 is negative). In your plot, simply put the negative number below zero. Assume full scale for you're A/D converter is -15 to +15.
	- Sampling rate:  $RS := 8$  samples per cycle
- Sample period 1  $\overline{\text{RS} \cdot 10 \text{Hz}}$  $t_{sample} = 12.5 \cdot ms$
- Analog scale: Maximum positive and negative value has magnitude of 14
- We have  $2^n$  combinations of the magnitude bits, where  $n=2$
- $\bullet$  in this case two of which are 0, that step up as:

$$
n := 2 \qquad \frac{15}{2^2 - 1} = 5
$$

-Mapping digital bit combinations to analog values (MSB is sign bit, the next two are the magnitude bits).

Value

Table 1: 0 0 0 0 0 0 0 1 1 15  $\begin{vmatrix} 1 & 0 & 0 & -0 \end{vmatrix}$ 1 1 1 0 1 0 1 1 1 -15 1 0 1 0 5 10 -5 -10  $\sqrt{2}$  $\mathsf{L}$  $\mathbf{r}$ L  $\mathbf{r}$  $\mathbf{r}$  $\mathbf{r}$  $\mathbf{r}$  $\mathbf{r}$  $\mathbf{I}$  $\setminus$  $\setminus$  $\overline{1}$  $\overline{\phantom{a}}$  $\overline{\phantom{a}}$  $\overline{\phantom{a}}$  $\overline{\phantom{a}}$  $\overline{\phantom{a}}$  $\overline{\phantom{a}}$  $\overline{\phantom{a}}$  $\overline{\phantom{a}}$  $\overline{\phantom{a}}$ J

Values of  $x(t)$  at the sample points:

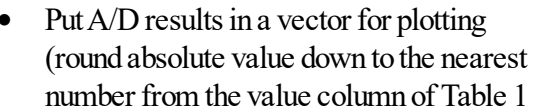

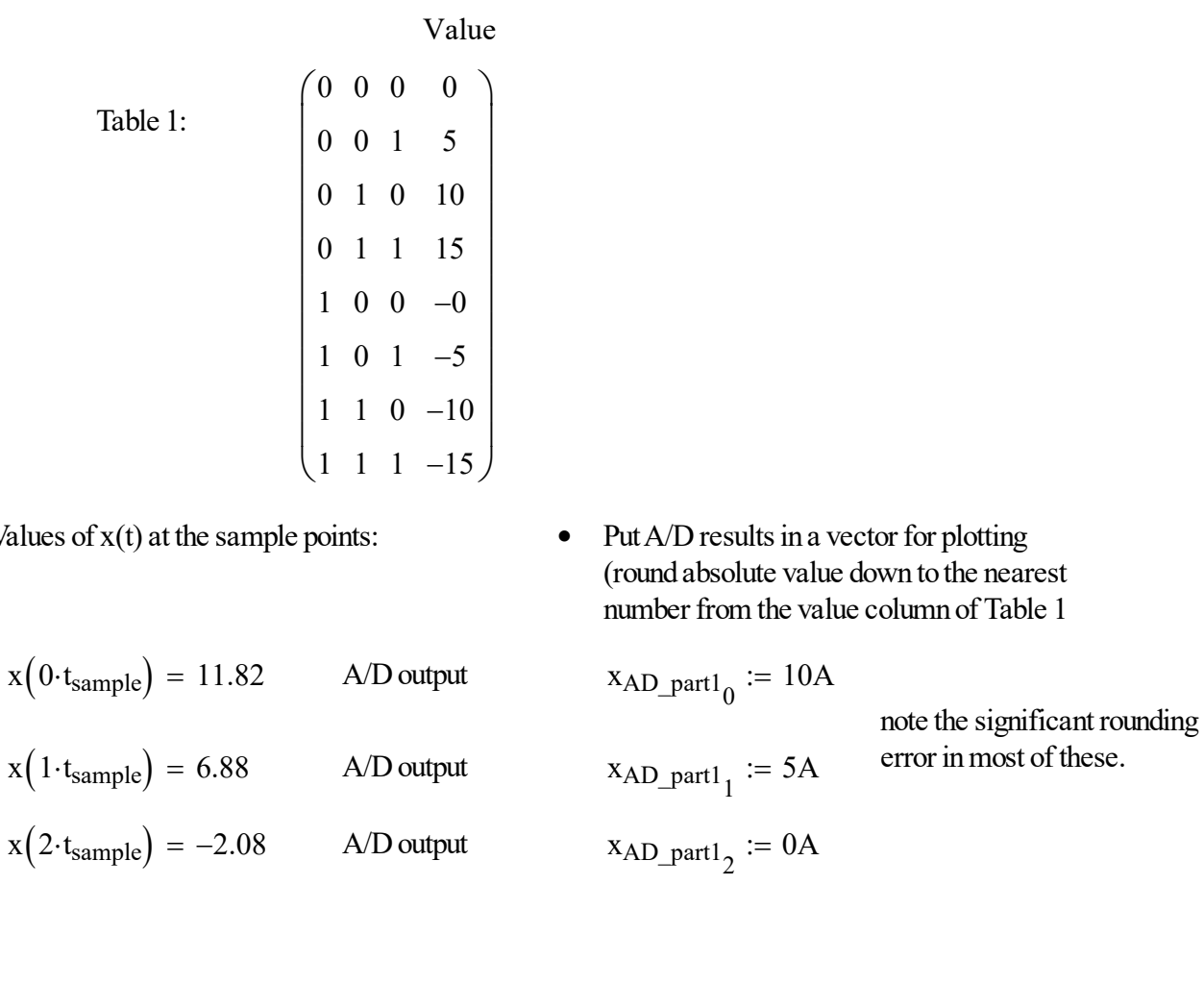

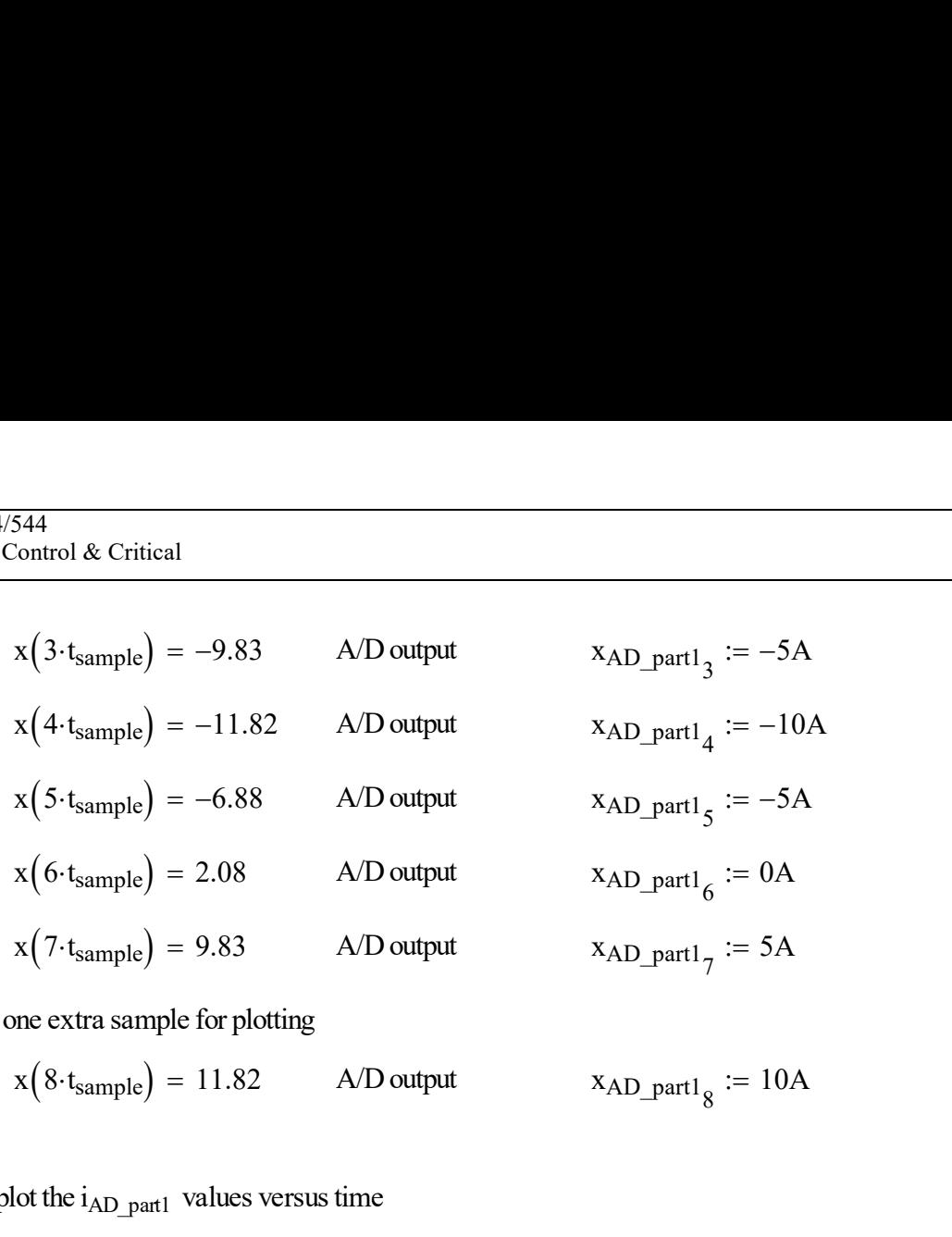

• Put in one extra sample for plotting

$$
x(8 \cdot t_{sample}) = 11.82
$$
 A/D output  $x_{AD\_part1_o} := 10A$ 

Now plot the i<sub>AD\_part1</sub> values versus time

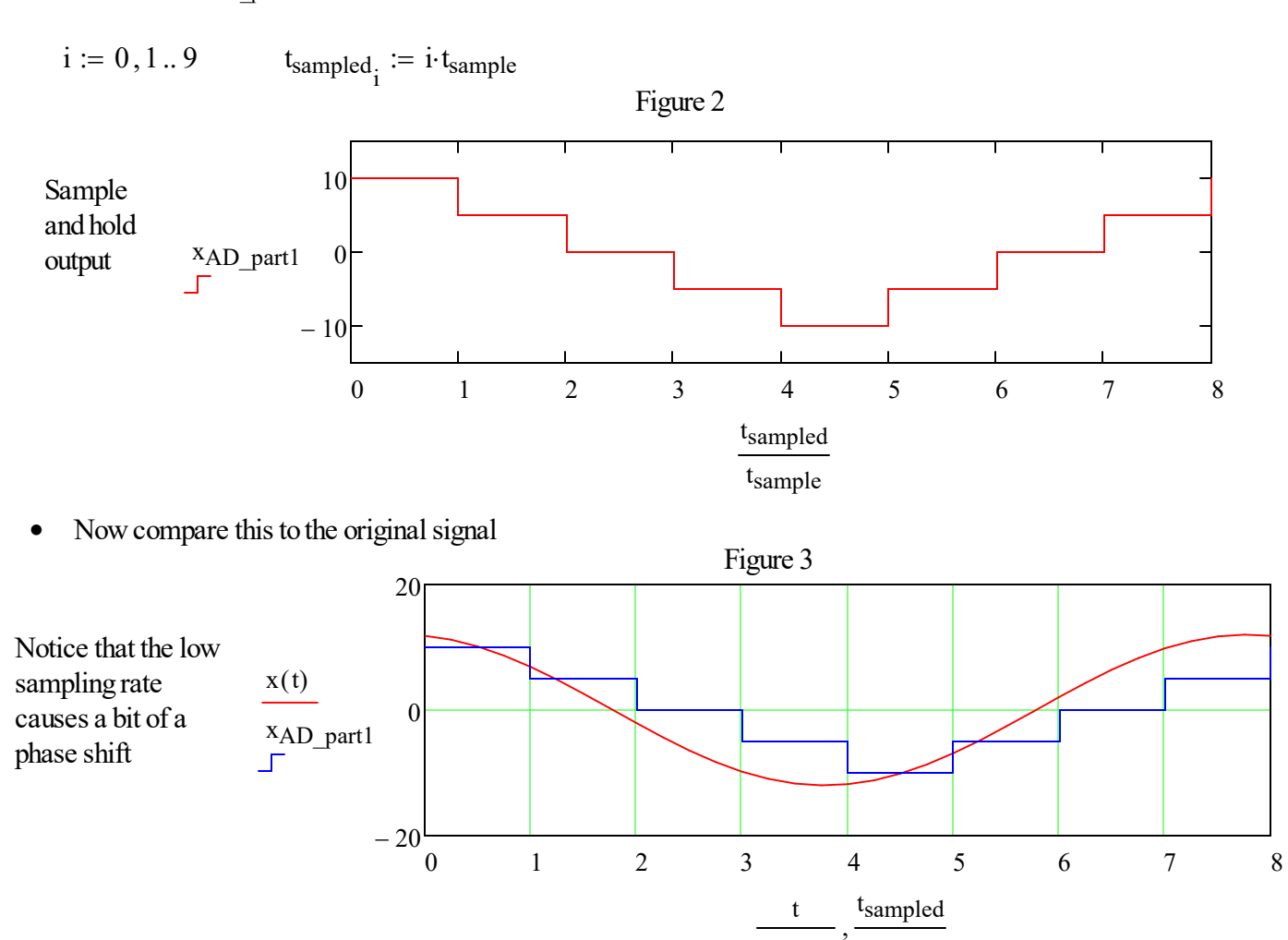

t<sub>sample</sub> t<sub>sample</sub>

- · The delay in the blue waveform is more apparent because of the low sample rate and the low number of magnitude bits.
- · A higher sampling rate will improve the waveform significantly. For example, the red line is plotted at 32 samples per cycle Session 5, Page 4/5<br>
Spring 2024<br>
The apparent because of the low sample rate and the low number<br>
the waveform significantly. For example, the red line is plotted at<br>
numbers (so no rounding)<br>
lalay, they cancel<br>
for prob
- And has much much higher resolution numbers (so no rounding)
- · But if all measurements have same delay, they cancel
- 2. Calculate the RMS current magnitudes for problem 4 parts a) and c) and compare with your original magnitudes.

$$
X_{RMS} = \sqrt{\frac{1}{T} \cdot \int_0^T \left(i(t)^2\right) dt}
$$

 $T_{10} := 8 \cdot t_{sample}$ 

Original waveform:

play in the blue waveform is more apparent because of the low sample rate and the low number  
\ngnitude bits.

\nHere sampling rate will improve the waveform significantly. For example, the red line is plotted at  
\nuples per cycle

\nas much much higher resolution numbers (so no rounding)

\nall measurements have same delay, they cancel

\nthe the RMS current magnitudes for problem 4 parts a) and c) and compare with your

\n1 magnitudes.

\n
$$
X_{RMS} = \sqrt{\frac{1}{T} \cdot \int_{0}^{T} (i(t)^2) dt}
$$
\ni = 8-t<sub>sample</sub>

\nin all waveform:

\n
$$
X_{S\_RMS} := \sqrt{\frac{1}{T_{10}} \cdot \int_{0}^{T_{10}} (x(t)^2) dt}
$$
\nfor  $X_{S\_RMS} = 8.49$ 

\nrecall that originally we used the shortcut equation and had:

recall that originally we used the shortcut equation and had:

$$
|X_{rms}| = 8.49
$$

Now repeat this calculation over each of the sample and hold intervals of the waveform from the plot of Figure 2

Original waveform:  
\n
$$
X_{s\_RMS} := \sqrt{\frac{1}{T_{10}} \int_{0}^{T_{10}} (x(t)^{2}) dt} \qquad X_{s\_RMS} = 8.49
$$
\nrecall that originally we used the shortcut equation and had:\n
$$
|X_{rms}| = 8.49
$$
\n\nNow repeat this calculation over each of the sample and hold intervals of the waveform from the plot\nFigure 2  
\n
$$
A1 := \int_{0}^{1 \cdot t_{sample}} (x_{AD\_part10})^{2} dt_{sample}
$$
\n
$$
A2 := \int_{1 \cdot t_{sample}}^{2 \cdot t_{sample}} (x_{AD\_part11})^{2} dt_{sample}
$$
\n
$$
A3 := \int_{2 \cdot t_{sample}}^{3 \cdot t_{sample}} (x_{AD\_part12})^{2} dt_{sample}
$$

$$
A3 := \int_{2 \cdot t_{sample}}^{3 \cdot t_{sample}} \left(x_{AD\_part1_2}\right)^2 dt_{sample}
$$

444/544  
\nSession 5,  
\n
$$
AA := \int_{3}^{4} \frac{t_{sample}}{t_{sample}} \left(x_{AD\_part1_3}\right)^2 dt_{sample}
$$
\n
$$
AS := \int_{4}^{5} \frac{t_{sample}}{t_{sample}} \left(x_{AD\_part1_4}\right)^2 dt_{sample}
$$
\n
$$
A6 := \int_{6}^{7} \frac{t_{sample}}{t_{sample}} \left(x_{AD\_part1_5}\right)^2 dt_{sample}
$$
\n
$$
A7 := \int_{6}^{7} \frac{t_{sample}}{t_{sample}} \left(x_{AD\_part1_6}\right)^2 dt_{sample}
$$
\n
$$
A8 := \int_{7}^{8} \frac{t_{sample}}{t_{sample}} \left(x_{AD\_part1_6}\right)^2 dt_{sample}
$$

$$
\int_{6\cdot \text{tsample}}
$$

$$
A7 := \int_{6 \cdot t_{sample}}^{7 \cdot t_{sample}} \left( x_{AD\_part1} \right)^2 dt_{sample}
$$

$$
AS := \int_{7 \cdot t_{sample}}^{8 \cdot t_{sample}} \left( x_{AD\_part1_{7}} \right)^{2} dt_{sample}
$$

$$
X_{AD\_RMS} := \sqrt{\frac{1}{T_{10}} \cdot (A1 + A2 + A3 + A4 + A5 + A6 + A7 + A8)}
$$
  

$$
X_{AD\_RMS} = 6.12 \text{ A}
$$
 Quite a bit smaller than correct value due to  
quantization error.